#### UBND QUẬN HÀ ĐÔNG **PHÒNG GIÁO DỤC VÀ ĐÀO TẠO**

#### **CỘNG HÒA XÃ HỘI CHỦ NGHĨA VIỆT NAM Độc lập - Tự do - Hạnh Phúc**

Số: 34/PGDĐT V/v hướng thi kĩ năng công nghệ thông tin cấp quận năm 2024

*Hà Đông, ngày 19 tháng 01 năm 2024*

**Kính gửi**: Hiệu trưởng các trường mầm non, tiểu học, trung học cơ sở.

Thực hiện Kế hoạch số 24/KH-UBND ngày 11/01/2024 của Ủy ban nhân dân quận Hà Đông về việc tổ chức Ngày hội Công nghệ thông tin và STEM ngành Giáo dục và Đào tạo quân Hà Đông, tham gia Ngày hội Công nghệ thông tin và STEM ngành Giáo dục và Đào tạo thành phố Hà Nội. Phòng Giáo dục và Đào tạo hướng dẫn giáo viên và nhân viên các trường mầm non, tiểu học, trung học cơ sở tham gia Cuộc thi kĩ năng công nghệ thông tin cấp quận, cụ thể như sau:

### **I. ĐỐI TƯỢNG DỰ THI**

Là cán bộ quản lý, giáo viên, nhân viên của các trường mầm non, tiểu học, trung học cơ sở trên địa bàn quận đã đăng ký với Ban tổ chức cấp quận (*theo danh sách đính kèm. Toàn quận gồm 101 giáo viên và 88 nhân viên*).

### **II. NỘI DUNG THI**

#### **1. Hình thức làm bài thi**

Thí sinh làm bài thi trực tiếp trên máy tính do thí sinh tự chuẩn bị. Máy tính của thí sinh được kết nối với mạng internet để tải tư liệu của Ban tổ chức để làm bài thi và nộp bài trực tuyến.

**1.1 Phần thi kĩ năng CNTT dành cho giáo viên**: Tổng thời gian làm bài và nộp bài của thí sinh là 90 phút.

Thí sinh chỉ được sử dụng các tư liệu do Ban tổ chức cung cấp và được sử dụng một số công cụ phần mềm để xây dựng bài giảng điện tử eleaming theo yêu cầu của đề thi (có thể dùng thêm một số phần mềm hỗ trợ cần thiết để xử lý ảnh, video, âm thanh phục vụ việc thiết kế bài giảng). Ban tổ chức không công nhận kết quả bài thi nếu sử dụng thông tin dữ liệu không phải do Ban tổ chức cung cấp).

#### *\* Thí sinh được sử dụng công cụ sau:*

- Microsoft Office 2016 trở lên.

- Công cụ soạn bài giảng điện tử elearning như: iSpring Suite 9 hoặc Articulate Storyline 3, Adobe Presenter,...

- Unikey, Winrar, Chrome.

- Tư liệu có sẵn do Ban tổ chức cung cấp để xây dựng bài giảng điện tử elearning theo nội dung yêu cầu trong đề thi.

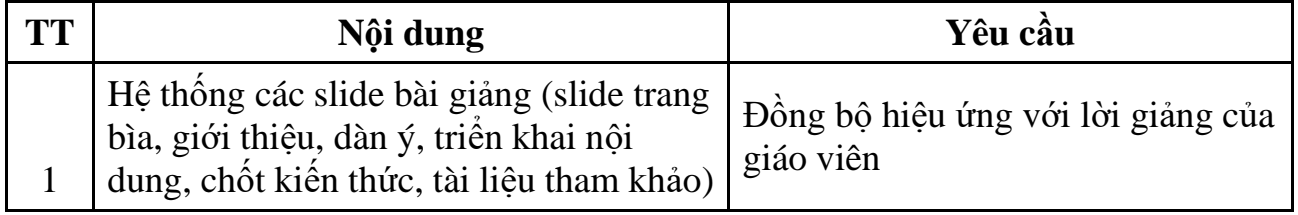

## *\* Nội dung liên quan đến bài thi gồm:*

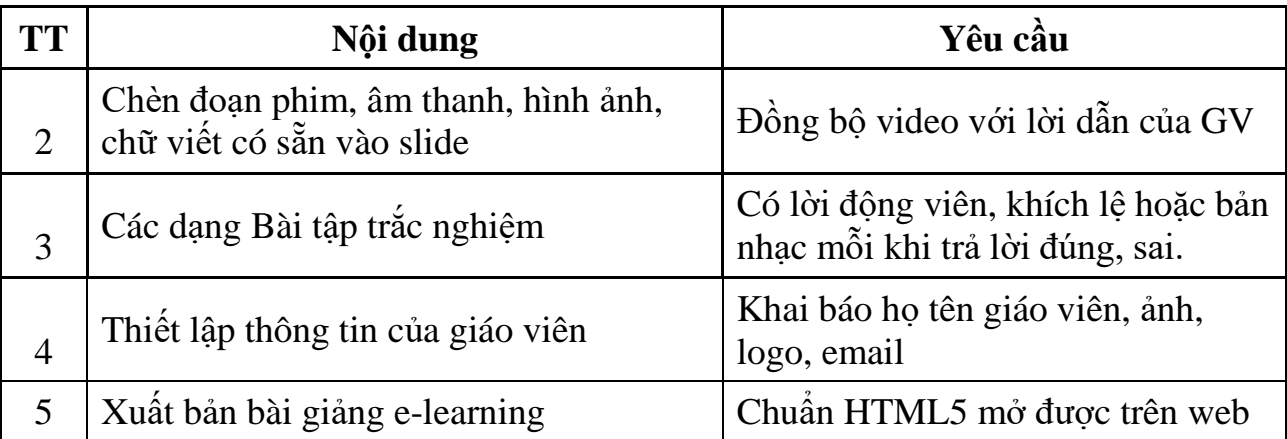

*Thí sinh có trách nhiệm lưu bài thi của mình trên máy tính*

*Thí sinh nộp bài dự thi bằng tệp nén xuất bản sang dạng chuẩn HTML5*

**1.2 Phần thi kĩ năng CNTT dành cho nhân viên**: Tổng thời gian làm bài và nộp bài của thí sinh là 60 phút.

### *\* Thí sinh được sử dụng công cụ sau:*

- Microsoft Office 2016 trở lên (Word, Excel, PowerPoint) để thực hiện tạo mẫu văn bản Word, bảng tính Excel, trang trình chiếu theo yêu cầu của đề thi.

- Unikey, Winrar, Chrome.

- Biểu mẫu có thể tham khảo Nghị định 30/2020/NĐ-CP ngày 05/3/2020 của Chính phủ về công tác văn thư để làm bài thi.

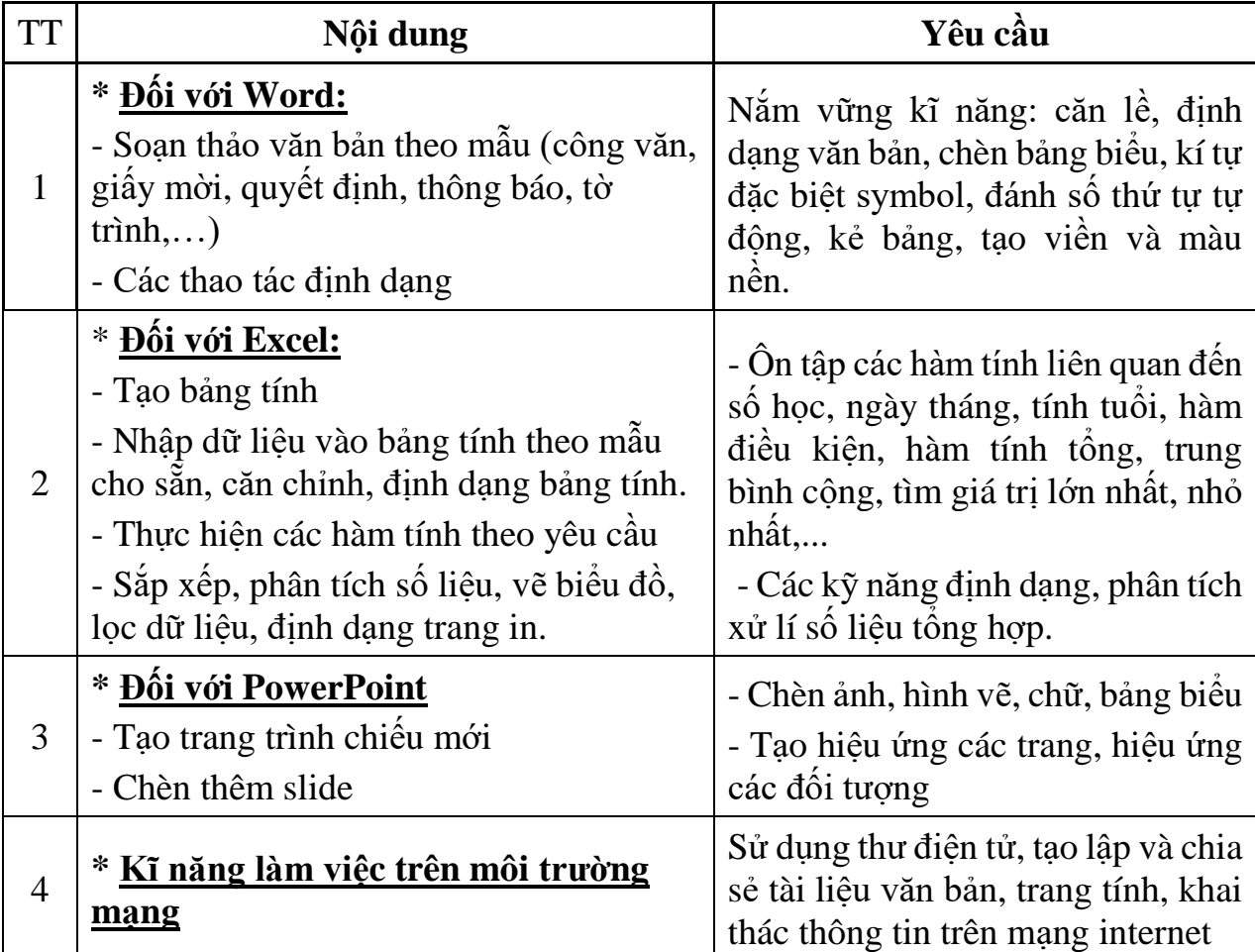

## *\* Nội dung liên quan đến bài thi gồm:*

# *Thí sinh có trách nhiệm lưu bài thi của mình trên máy tính*. *Thí sinh nộp bài dự thi bằng tệp nén SBD.rar hoặc SBD.zip*

### **2. Phương thức nhận tư liệu và nộp bài thi**

## **2.1. Nhận tư liệu:**

- Đối với thí sinh là giáo viên: Sau khi gọi thí sinh vào phòng thi. Trước thời điểm phát đề thi, thí sinh thực hiện việc kiểm tra tín hiệu kết nối mạng; làm quen với cách thức truy link trực tuyến để thực hiện tải tư liệu và nộp bài (tư liệu do Ban tổ chức cung cấp là thư mục DATA bên trong gồm video, âm thanh, hình ảnh, logo, nội dung chủ đề làm bài;...).

- Thao tác nhận tự liệu cụ thể như sau:

+ Mở trình duyệt web: gõ dòng chữ: **by.tn/dulieuvidu** để mở thư mục DATA trên máy chủ của BTC. (Khi vào phòng thi BTC sẽ cung cấp đường link chính thức để tải tư liệu)

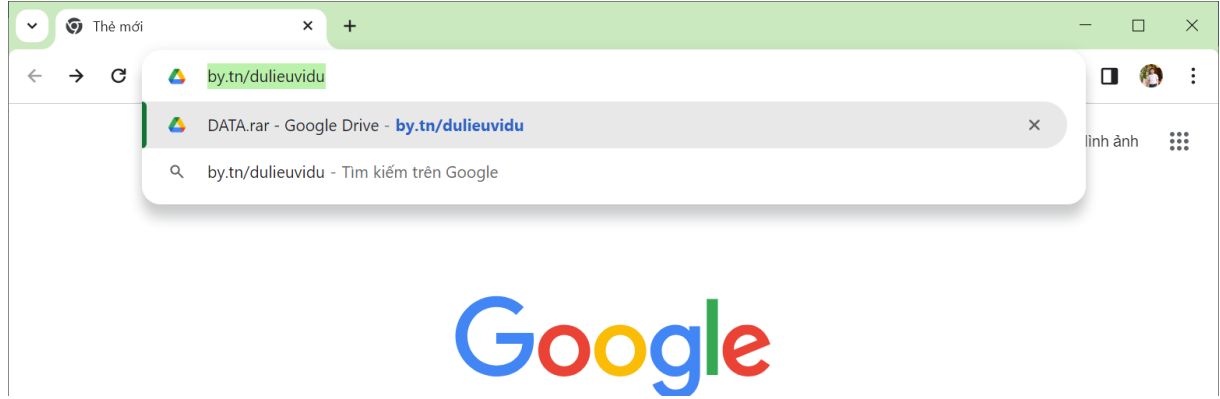

Tải tệp nén DATA.rar về máy lưu trên màn hình Desktop, giải nén thành thư mục DATA

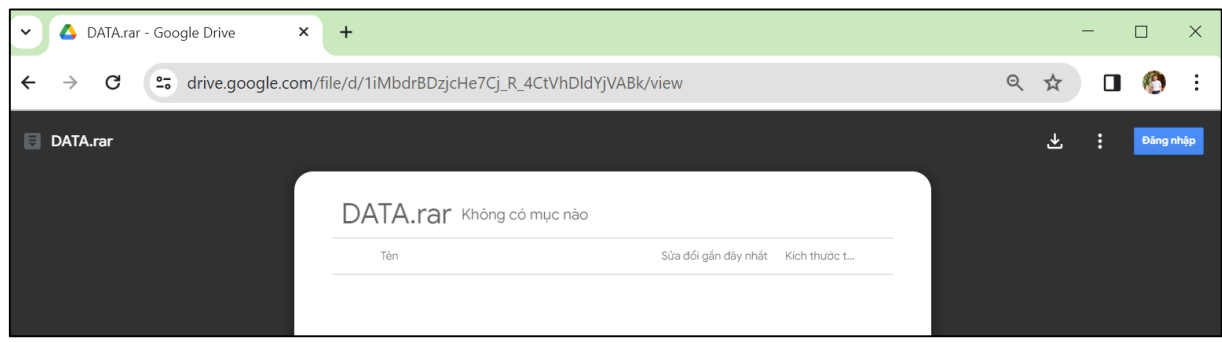

- Đối với thí sinh là nhân viên: Sau khi gọi thí sinh vào phòng thi. Trước thời điểm phát đề thi, thí sinh thực hiện việc kiểm tra tín hiệu kết nối mạng; làm quen với cách thức truy cập link để thực hiện nộp bài thi trực tuyến.

# **2.2. Nộp bài thi:**

- Trước khi hết giờ làm bài 10 phút, cán bộ coi thi nhắc để thí sinh chủ động xuất bản bài giảng "nộp bài dạng tệp nén" qua mạng.

- Thí sinh phải thực hiện đóng gói sản phẩm bài thi thành một tệp nén dưới định dạng SBD.rar hoặc SBD.zip trước khi đưa lên hệ thống nộp bài.

\* Giáo viên nộp bài, vào trình duyệt web gõ dòng chữ: [by.tn/gvnopbai](https://by.tn/gvnopbai)

\* Nhân viên nộp bài, vào trình duyệt web gõ dòng chữ: [by.tn/nvnopbai](https://by.tn/nvnopbai)

Trước khi nhấn nút GỬI để nộp bài cho Ban tổ chức, các thí sinh điền đầy đủ thông tin gồm: Họ và tên thí sinh, số báo danh, phòng thi, thêm tệp bài thi để gửi.

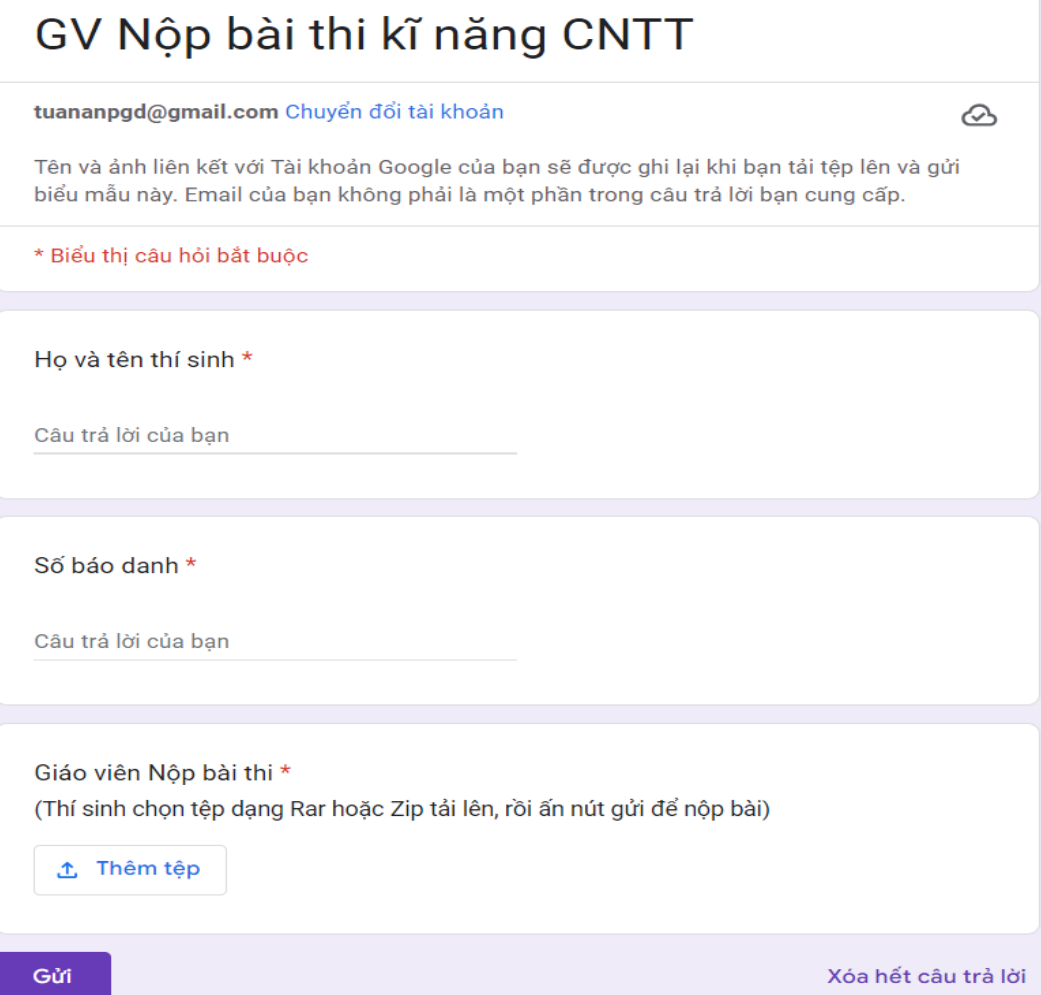

**Lưu ý**: Sau khi nộp bài thí sinh cùng cán bộ coi thi kiểm tra sản phẩm bài thi đã nộp lên hệ thống. Nếu đã nộp bài thành công, thí sinh kí danh sách nộp bài trước khi ra khỏi phòng thi.

## **3. Tiêu chí chấm thi**

Hội đồng chấm thi căn cứ vào mức độ thực hiện theo yêu cầu đề thi, tính sáng tạo và mức độ hoàn thiện sản phẩm trong xây dựng bài giảng.

## **III. CÔNG TÁC CHUẨN BỊ**

### **1. Chuẩn bị của Ban tổ chức**

**- Ra đề thi**: Phòng GDĐT thành lập Ban ra đề thi và in sao đề thi, tiến hành ra đề thi và in sao đề thi theo quy định; thực hiện bảo mật đề thi và in sao, đóng gói, đảm bảo mỗi thí sinh được sử dụng một đề thi in trên giấy A4.

**- Thư mục DATA** tư liệu cần thiết liên quan đến bài thi

**- Phòng thi:** đầy đủ bàn, ghế, ổ cắm điện, wifi,...

## **2. Chuẩn bị của thí sinh dự thi**

- Mỗi thí sinh dự thi tự chuẩn bị máy tính cá nhân đã cài đặt window, office, công cụ soạn bài giảng elearning và một số ứng dụng cần thiết.

**Lưu ý**: Thí tự chuẩn bị máy tính, ổ cắm điện kéo dài. Máy tính do thí sinh chuẩn bị phải có micro để ghi âm lời giảng và camera để ghi hình giáo viên chèn vào bài thi, phải kết nối được với mạng internet để nhận tài liệu và nộp bài trực tuyến.

- Thí sinh phải mang theo Căn cước công dân để đối chiếu khi gọi vào phòng thi.

- Thí sinh không được mang vào phòng thi: thẻ nhớ, thiết bị truyền tin, điện thoại di động, tài liệu hướng dẫn, vật dụng cháy nổ, đồ uống có cồn.

### **IV. TỔ CHỨC THI**

**1. Thời gian thi**: Sáng 27/01/2024 (thứ Bẩy)

Từ 08h00' đến 09h00' thi kĩ năng CNTT dành cho nhân viên

*(7h30' gọi thí sinh vào phòng thi, đúng 8h00' tính giờ làm bài)* Từ 10h00' đến 11h30' thi kĩ năng CNTT dành cho giáo viên

*(09h30' gọi thí sinh vào phòng thi, đúng 10h00' tính giờ làm bài)*

**2. Địa điểm**: trường tiểu học Đoàn Kết (Số 92 Bế Văn Đàn, Phường Quang Trung, Quận Hà Đông, Hà Nội).

**3. Thông tin trao đổi (nếu cần):** liên hệ đ/c Đỗ Tuấn An - Cán bộ phụ trách CNTT, điện thoại: 0979100345. Hoặc gửi thông tin về địa chỉ hòm thư: [hadong.pgd@gmail.com.](mailto:hadong.pgd@gmail.com)

Trên đây là Hướng dẫn Cuộc thi kĩ năng CNTT cấp quận năm 2024, đề nghị ông (bà) Hiệu trưởng các trường mầm non, tiểu học, trung học cơ sở nghiêm túc triển khai và thực hiện. Hiệu trưởng các trường có trách nhiệm thông báo tới các giáo viên, nhân viên dự thi, tạo điều kiện về thời gian và công việc để động viên giáo viên, nhân viên tham gia dự thi đầy đủ./.

#### *Nơi nhận:*

- Như trên;
- $-S\dot{\sigma}$  GDĐT (để b/c);
- Các trường MN, TH, THCS (để t/h);
- Lưu: VT, cổng thông tin điện tử.

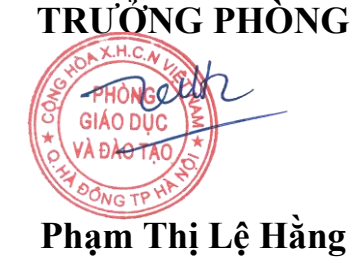